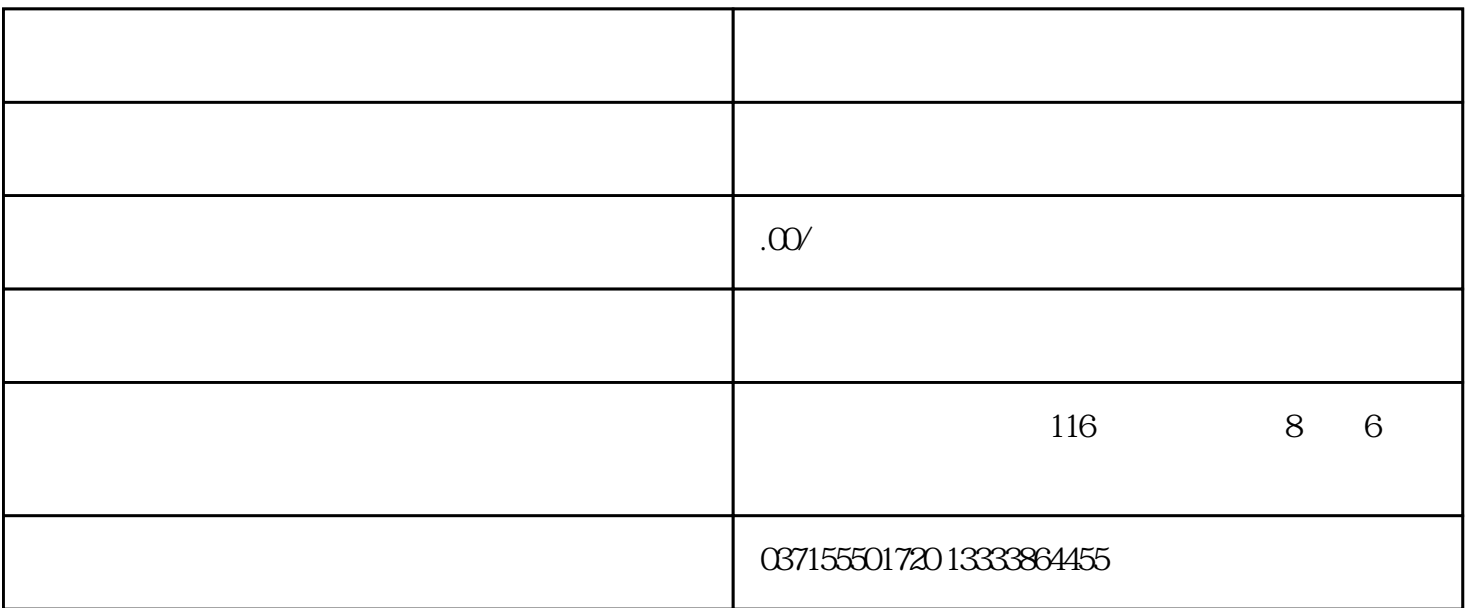

 $YES$ 

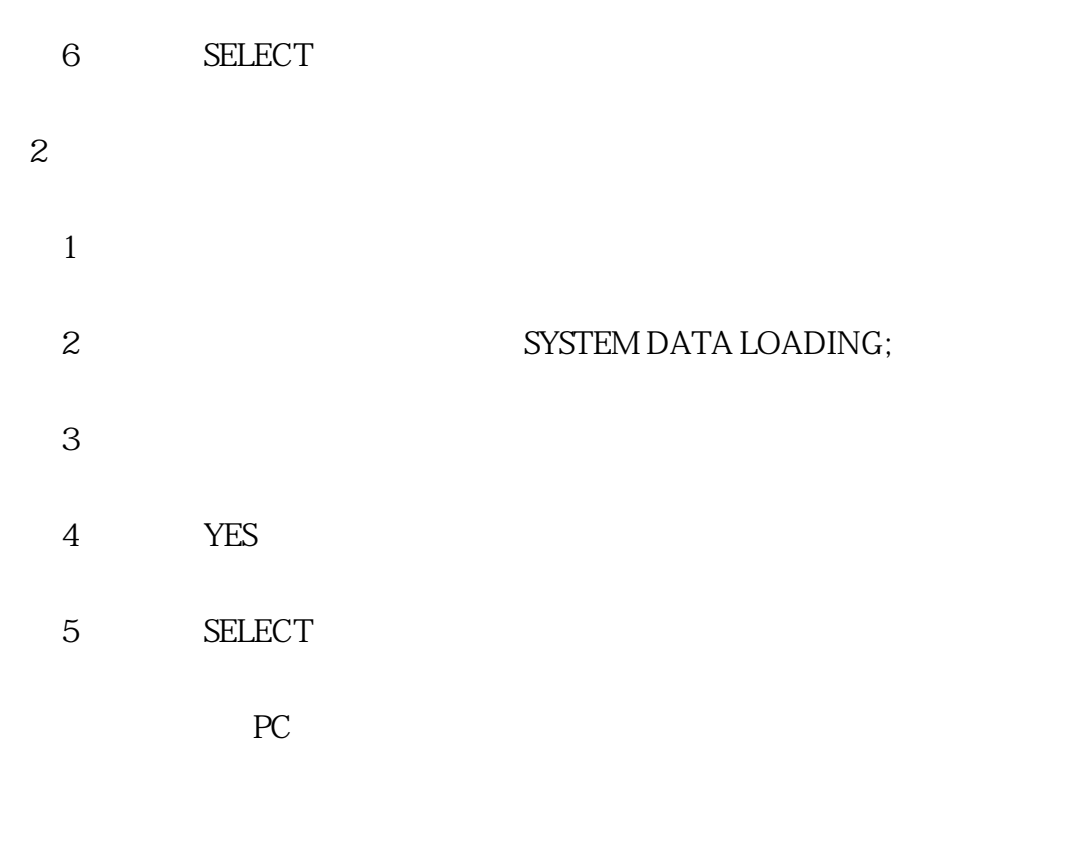

使用外接PC进行数据备份与恢复,是一种非常普遍的做法。这种方法比前面一种方法用的更多,在操作

- 1、数据备份:
	- 1 PC RS232
	- 2 PC